## **Connecting the Projector and 3D Emitter to the Dimension Digital Controller**

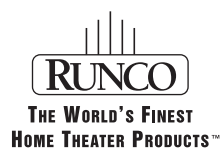

# **LightStyle™ Series Model LS-12HBd**

**High Brightness, Active 3D Home Theater Projection System**

# **Quick Setup Guide**

*IMPORTANT HEALTH AND SAFETY INFORMATION FOR 3D VIEWING: Please read and make sure you understand the following safety information before using the product for viewing 3D content. Provide this information to the end users of this product and ensure that they understand it.* 

*It is widely recognized that stereographic display devices can cause discomfort, including, without limitation, dizziness, nausea, headaches, eye fatigue and eye-strain, in some individuals. The 3D effect and experience will vary by individual, depending on a variety of factors, including his or her health and vision. Runco recommends that users take regular breaks when watching 3D video or playing games using stereoscopic displays. Discontinue use if any discomfort occurs. Parents of young children should ensure their children avoid extensive exposure to electronic stereographic entertainment.*

*The quality and appropriateness of the 3D screen materials onto which the image is projected and the quality of the 3D content being displayed both have a significant and noticeable impact on the overall 3D experience. A properly-calibrated projection system, including glasses and an optimized third-party screen, displaying high-quality 3D content is the best formula for immersive and comfortable 3D experiences. Please refer to the LightStyle™ LS-12HBd Installation/ Operation Manual for proper projector installation and usage instructions.* 

*The glasses that accompany this product are not safe to use as sunglasses, protective eyewear or any use outdoors or other than only in conjunction with the proper operation of the Runco product with which they are sold. It is common to dim the lights in a home theater. Using 3D glasses and the immersive imagery of stereoscopic imagery can increase the risk of tripping or falling the dark. Special care should be taken.*

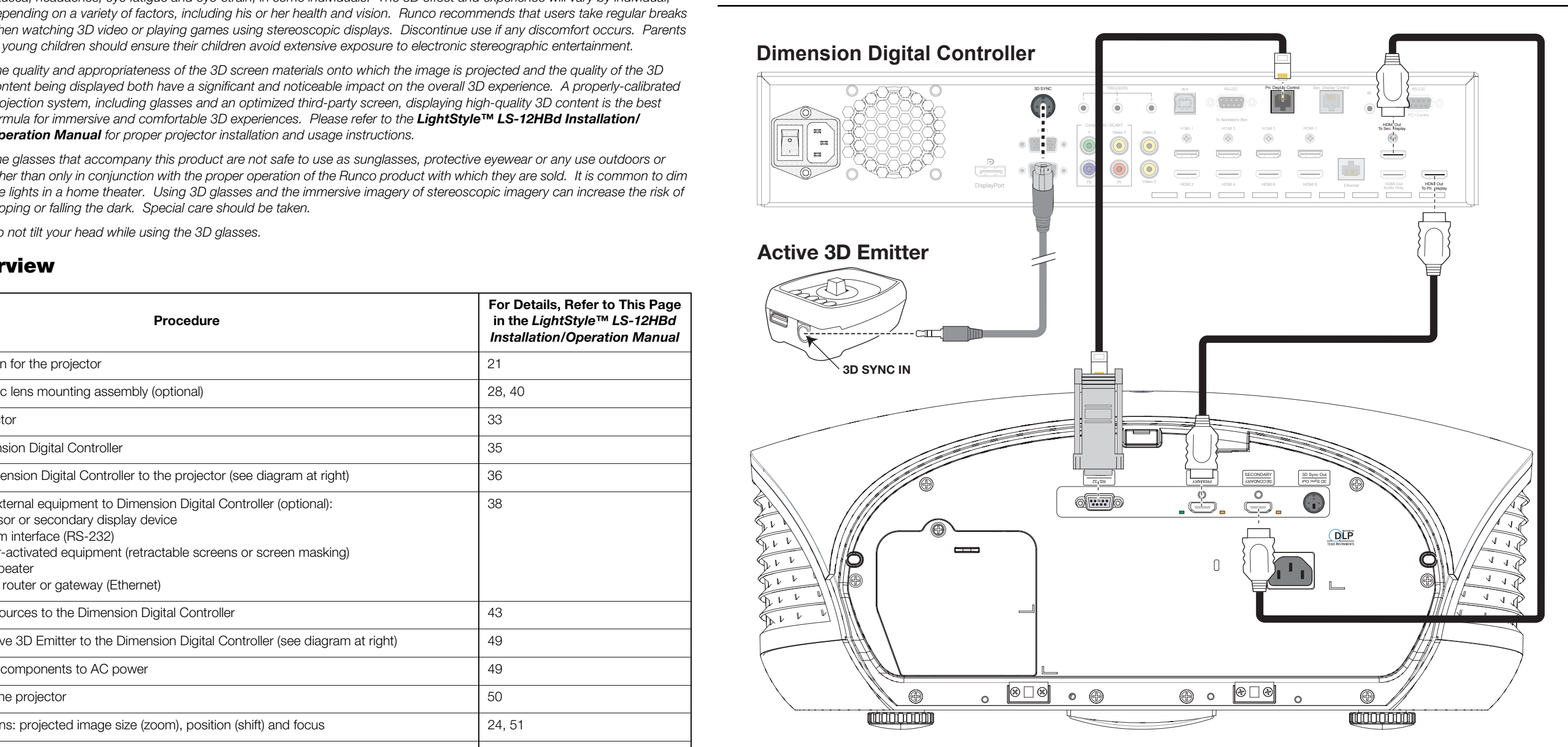

*Do not tilt your head while using the 3D glasses.* 

### **Installation Overview**

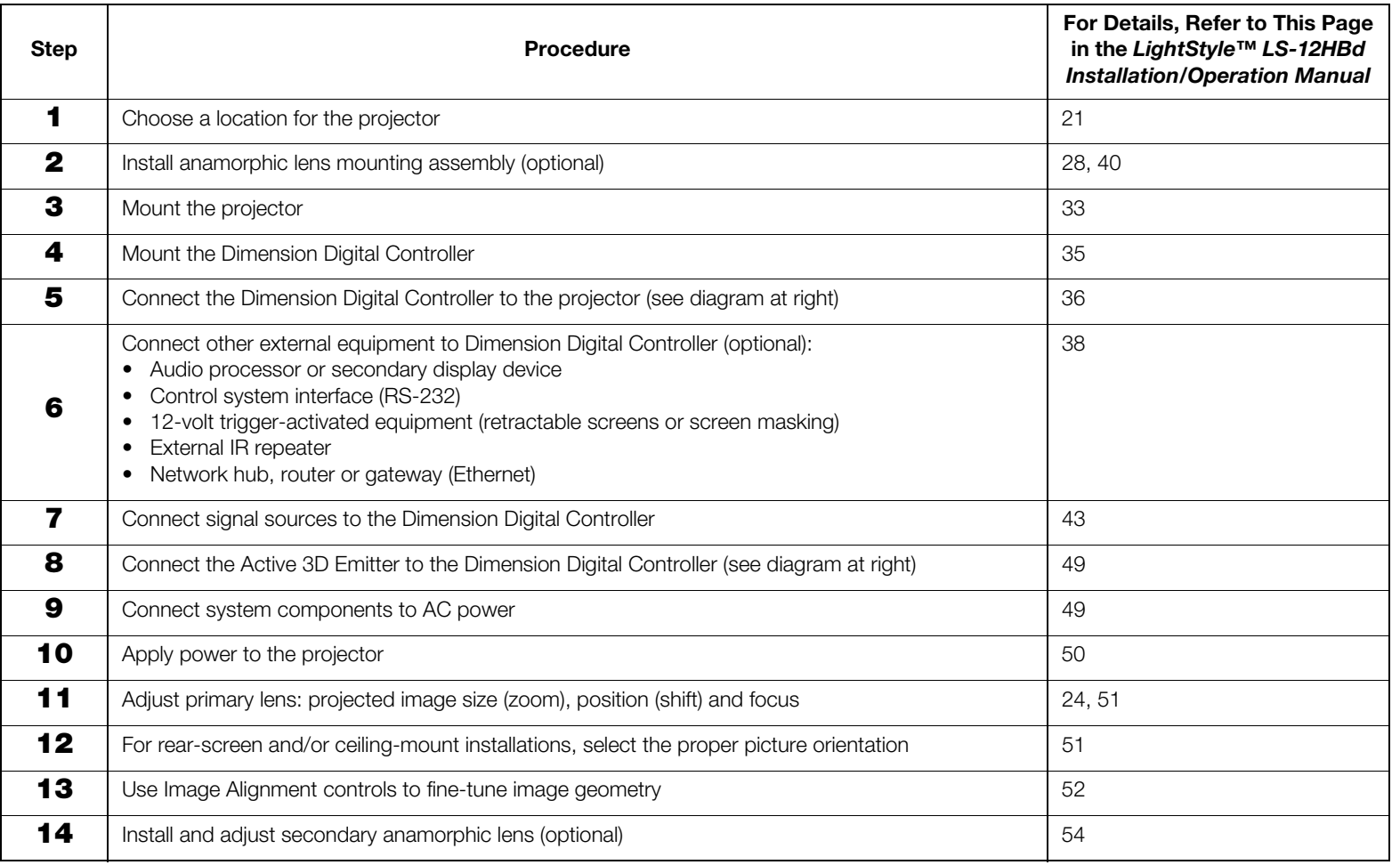

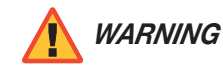

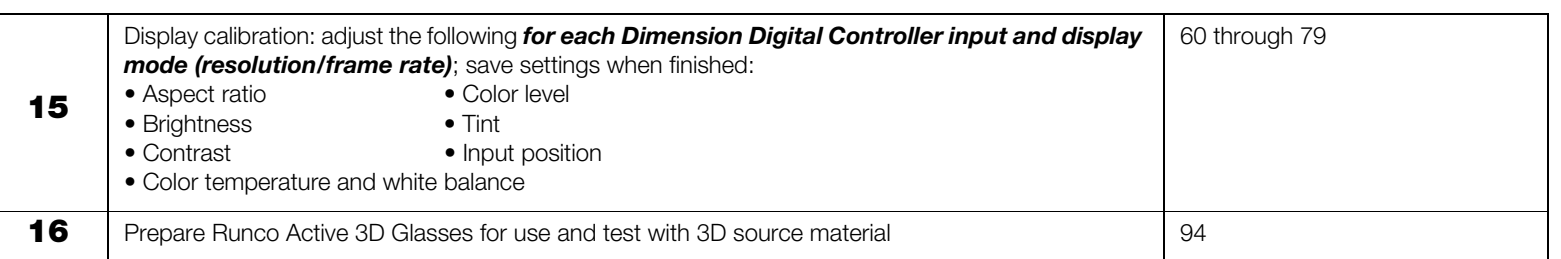

### **Installation Overview (Continued)**

*Note: Runco recommends using the RS-232 communication link between the LS-12HBd projector and the Dimension Digital Controller. However, display control using HDMI CEC control messages is also possible. For more information on this capability, please contact Runco* 

*Technical Support.* 

### Connecting Sources to the Dimension Digital Controller **Connecting Other Equipment to the Dimension Digital Controller (optional)**

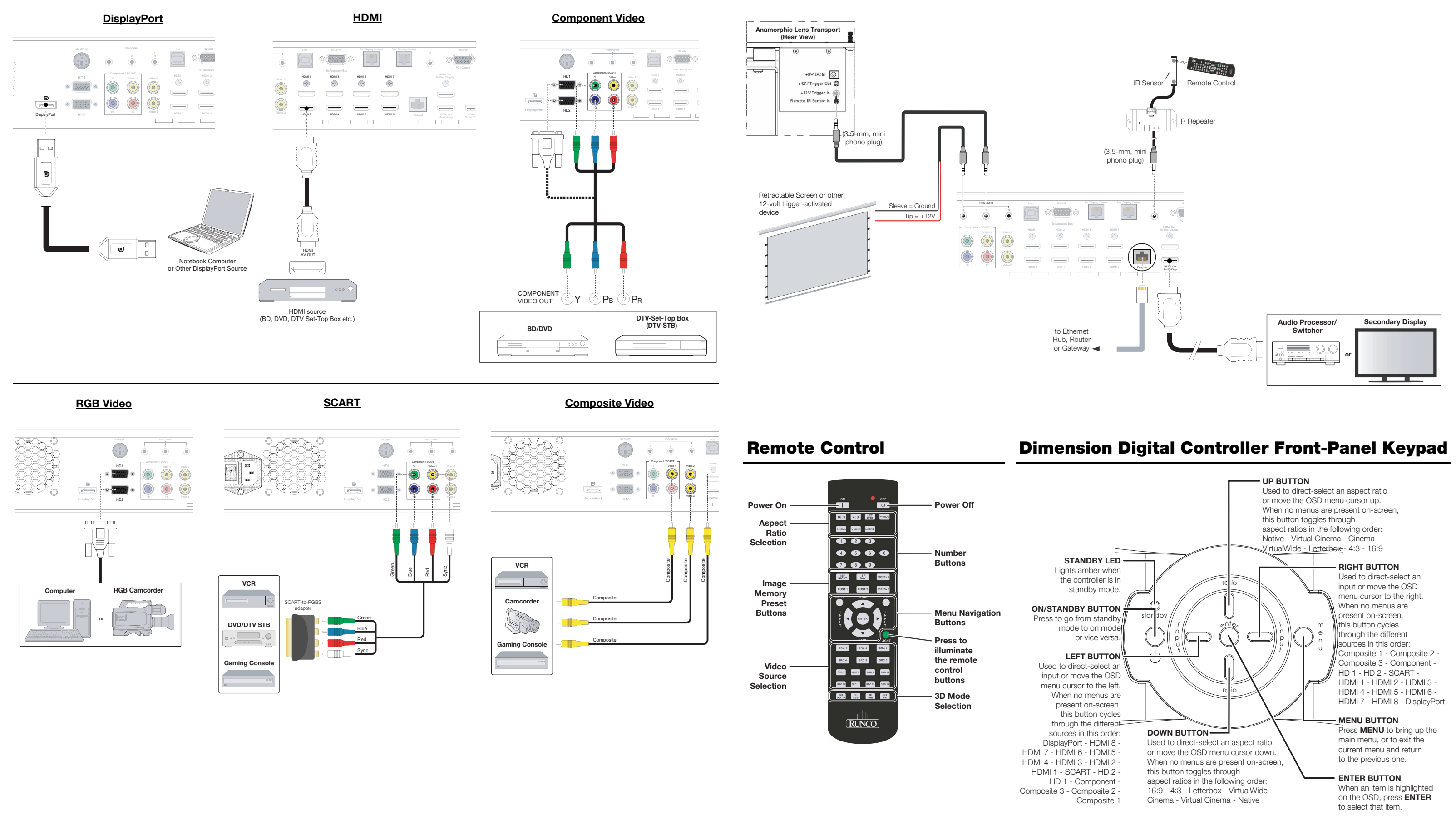

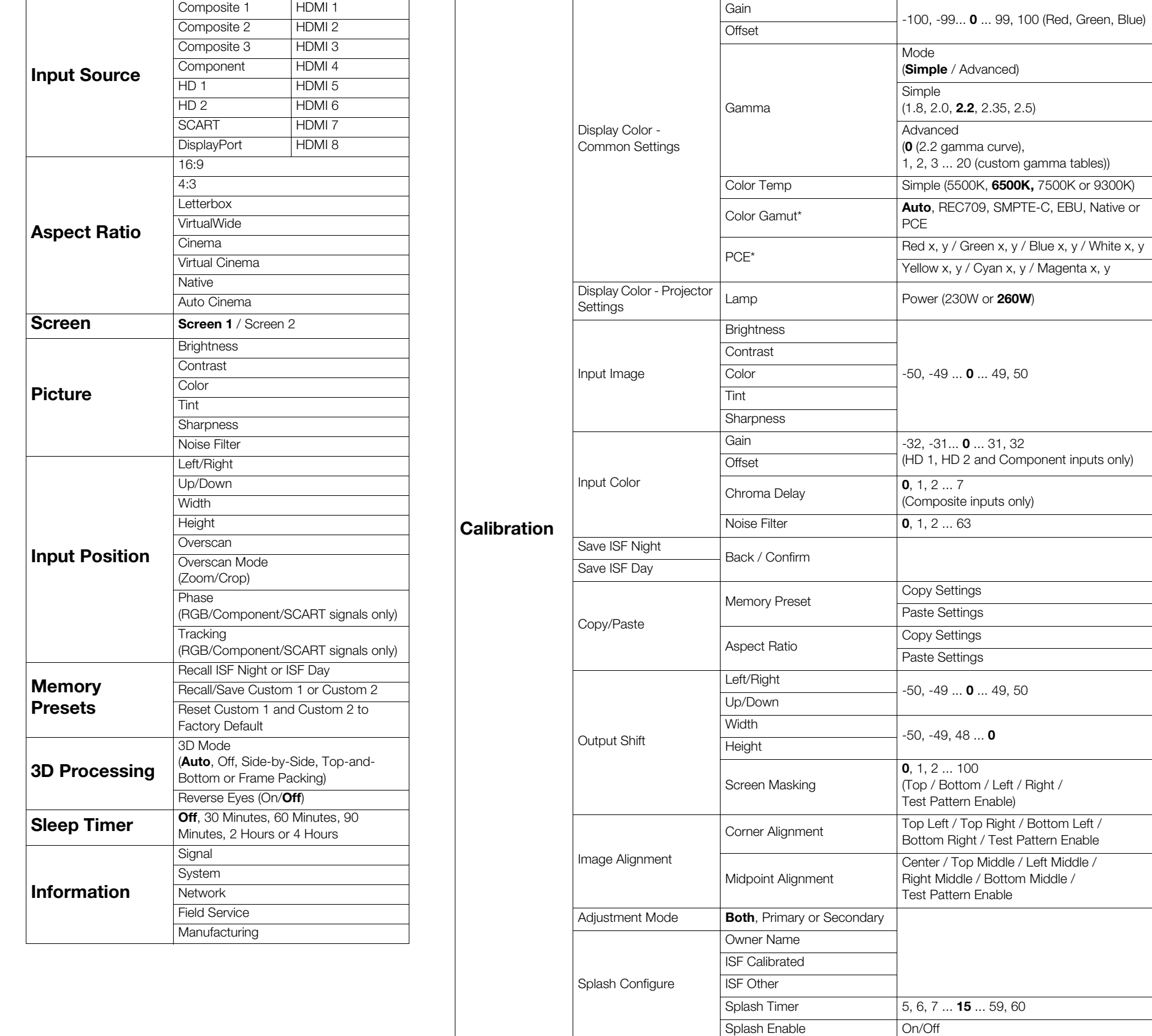

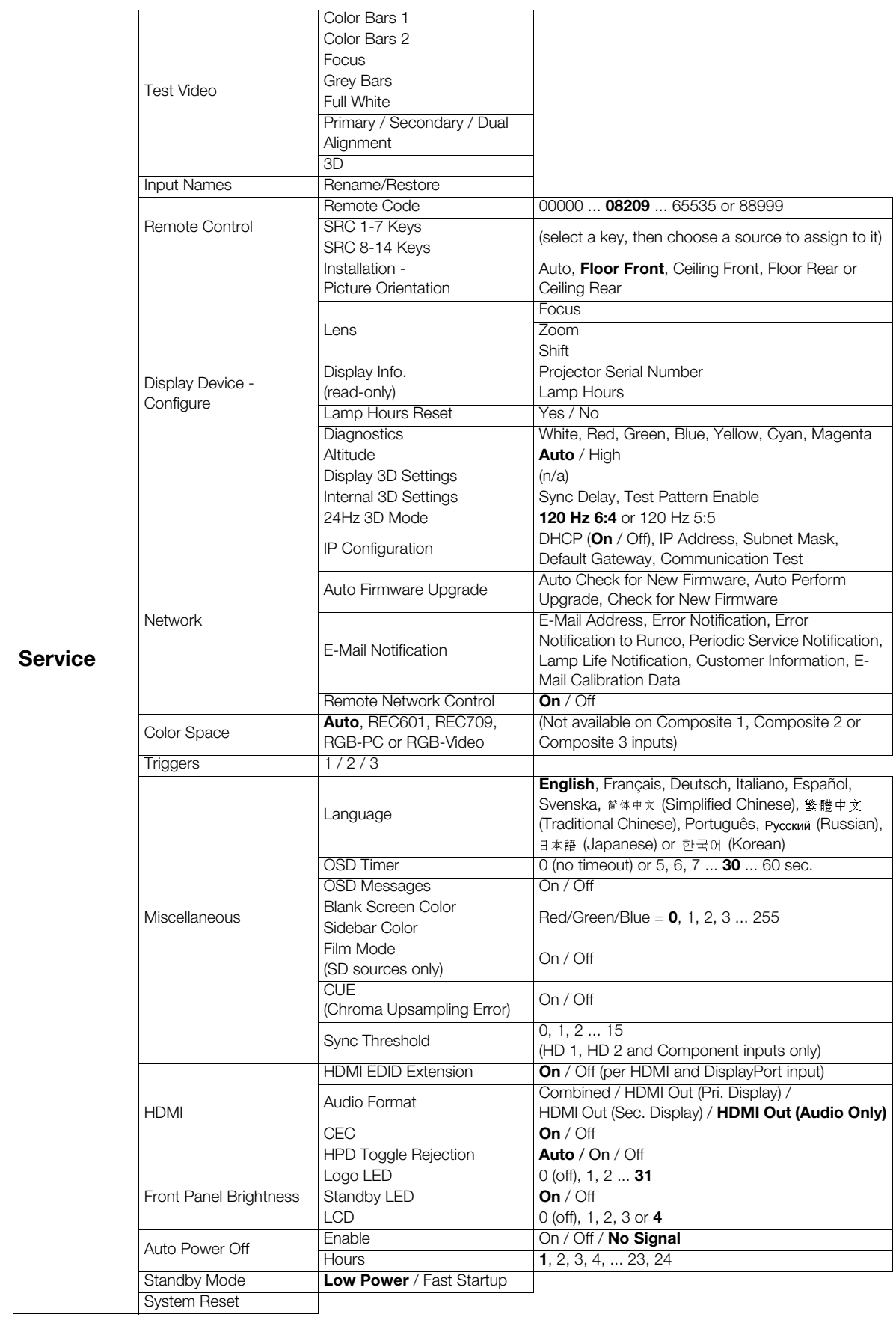

OSD Position Hor. / Ver. **0**, 1, 2 ... 100

**Service**

**Note:** Default settings appear in **bold type**. Settings marked with an asterisk (\*) apply to 2D content only.

### **Serial Communications**

© Copyright 2013 Runco International. All rights are reserved. Trademarks and registered trademarks used in this document are the property of their respective owners.

 $(KEY=5)$  Up-Arrow ( $\triangle$ ) key

### *Connect your control system or PC to the RS-232 input of the Dimension Digital Controller as shown in the diagram at right.*

*Configure the RS-232 controller or PC serial port as follows: no parity, 8 data bits, 1 stop bit and no flow control. Set the baud rate to 19200.* 

*The following is a partial list of supported serial commands. For a complete list, refer to the LightStyle™ LS-12HBd Installation/Operation Manual.* 

*All commands must be followed by a carriage return character.* 

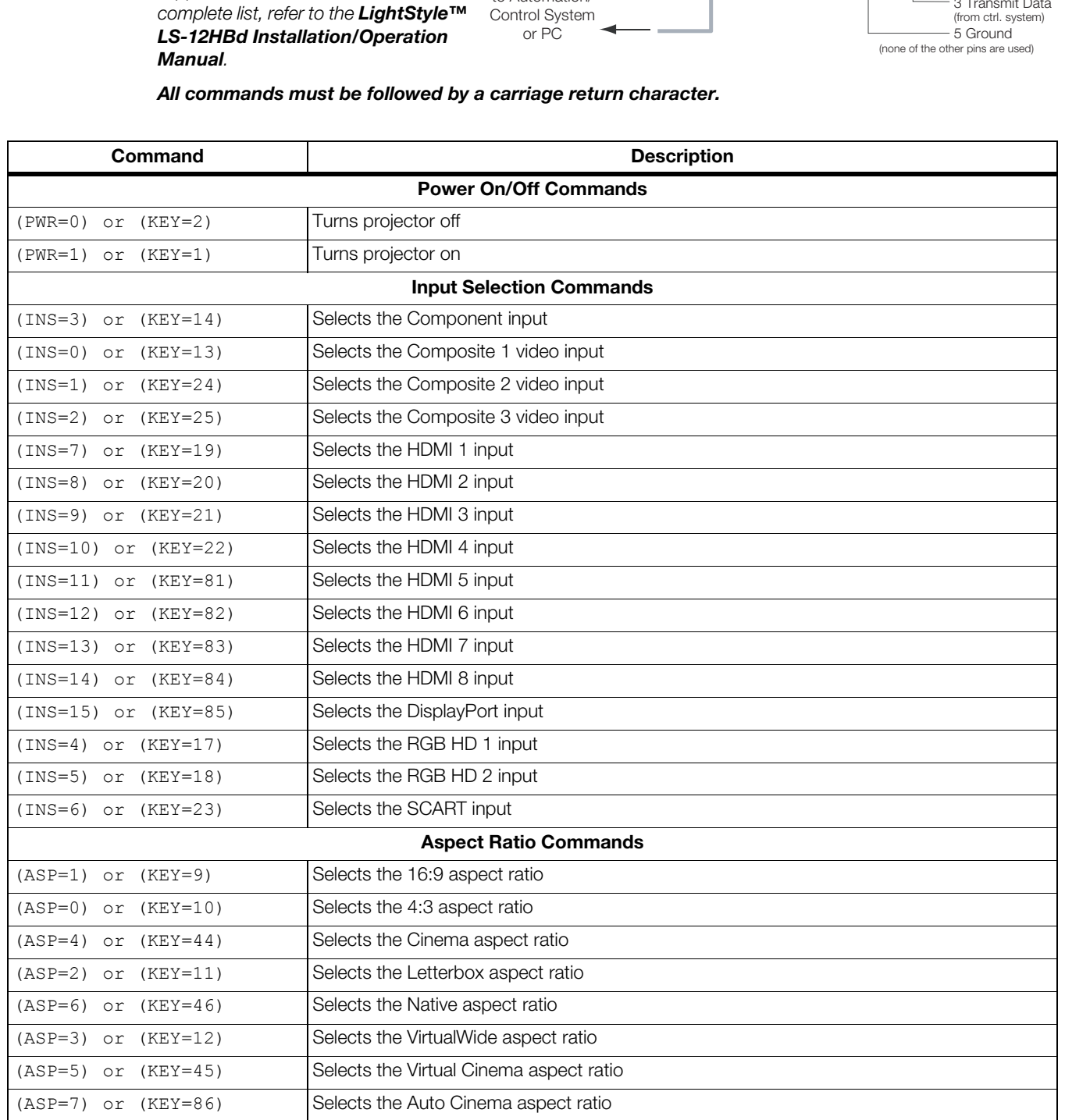

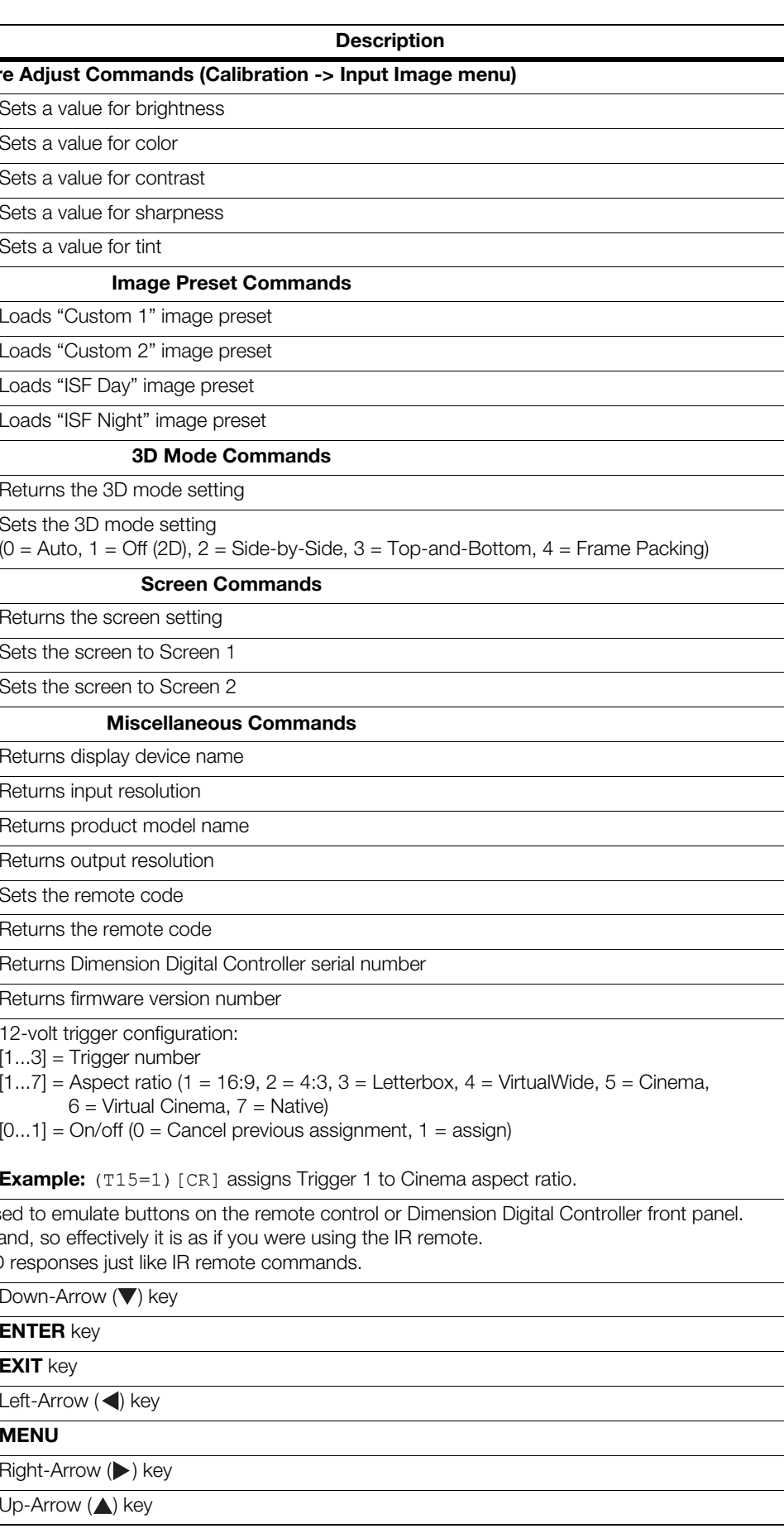

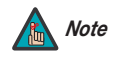

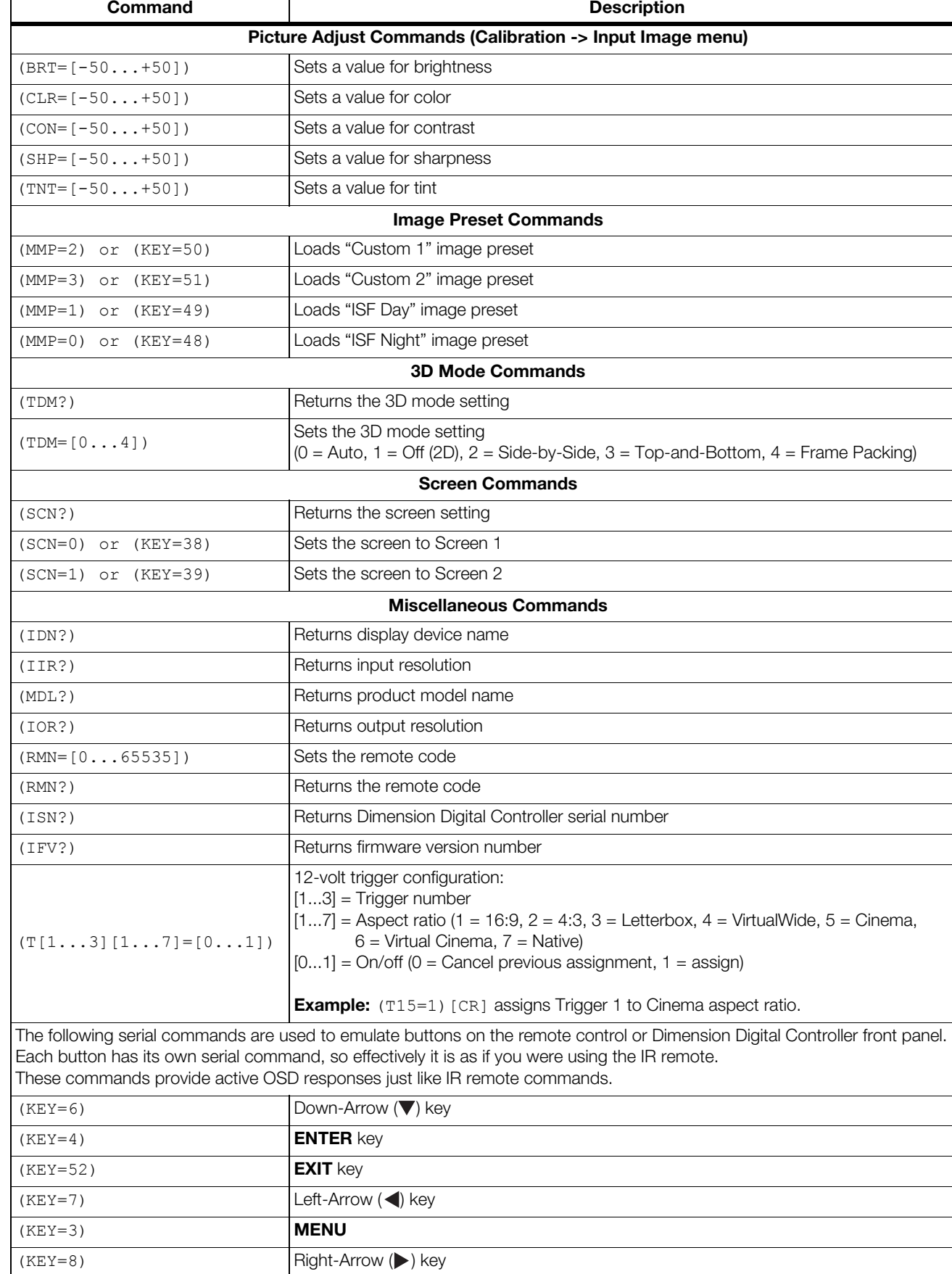

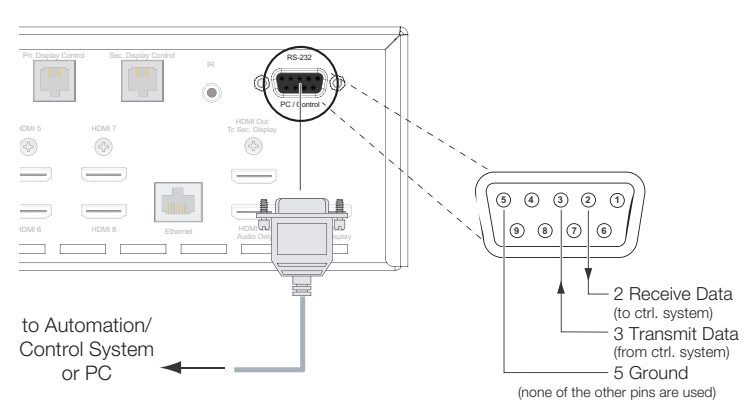

Free Manuals Download Website [http://myh66.com](http://myh66.com/) [http://usermanuals.us](http://usermanuals.us/) [http://www.somanuals.com](http://www.somanuals.com/) [http://www.4manuals.cc](http://www.4manuals.cc/) [http://www.manual-lib.com](http://www.manual-lib.com/) [http://www.404manual.com](http://www.404manual.com/) [http://www.luxmanual.com](http://www.luxmanual.com/) [http://aubethermostatmanual.com](http://aubethermostatmanual.com/) Golf course search by state [http://golfingnear.com](http://www.golfingnear.com/)

Email search by domain

[http://emailbydomain.com](http://emailbydomain.com/) Auto manuals search

[http://auto.somanuals.com](http://auto.somanuals.com/) TV manuals search

[http://tv.somanuals.com](http://tv.somanuals.com/)